**1-on-1 Class Approval Tutor's Instructions**

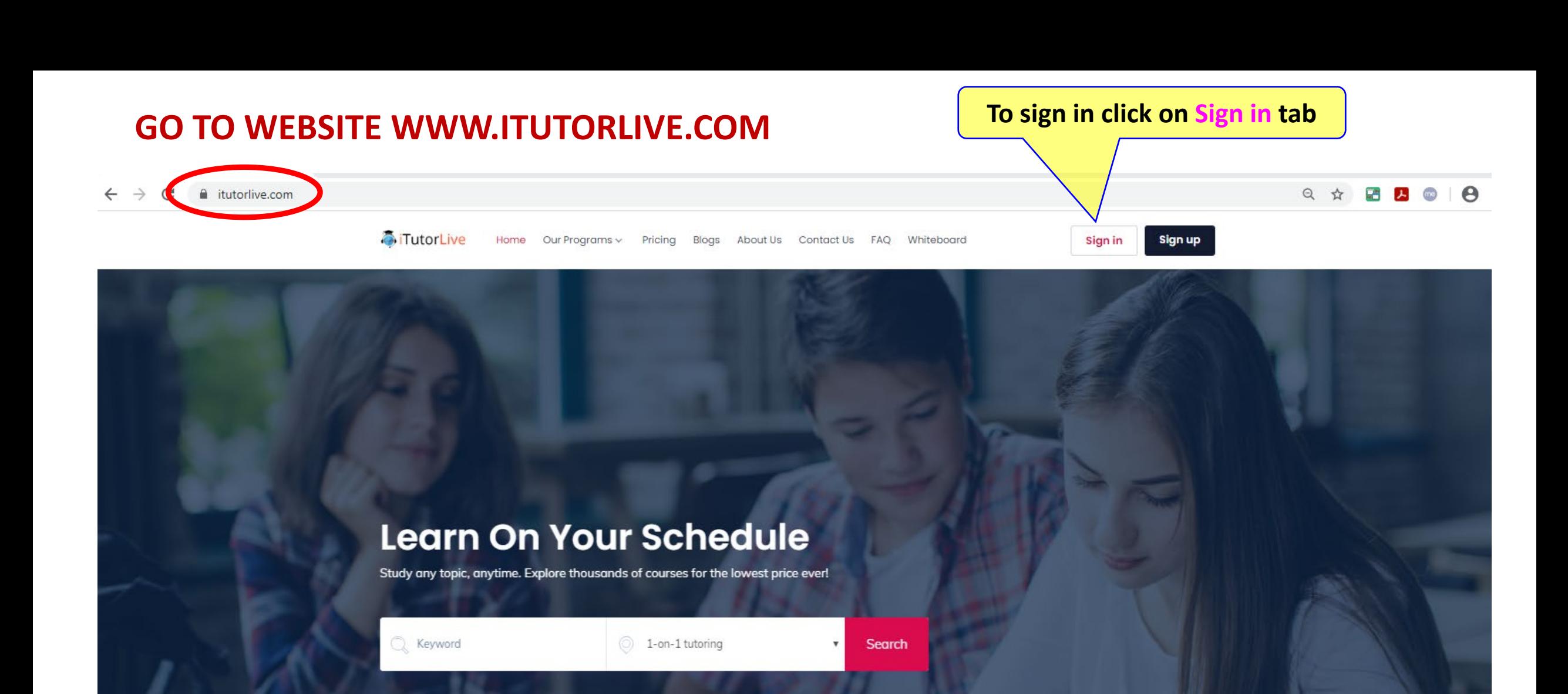

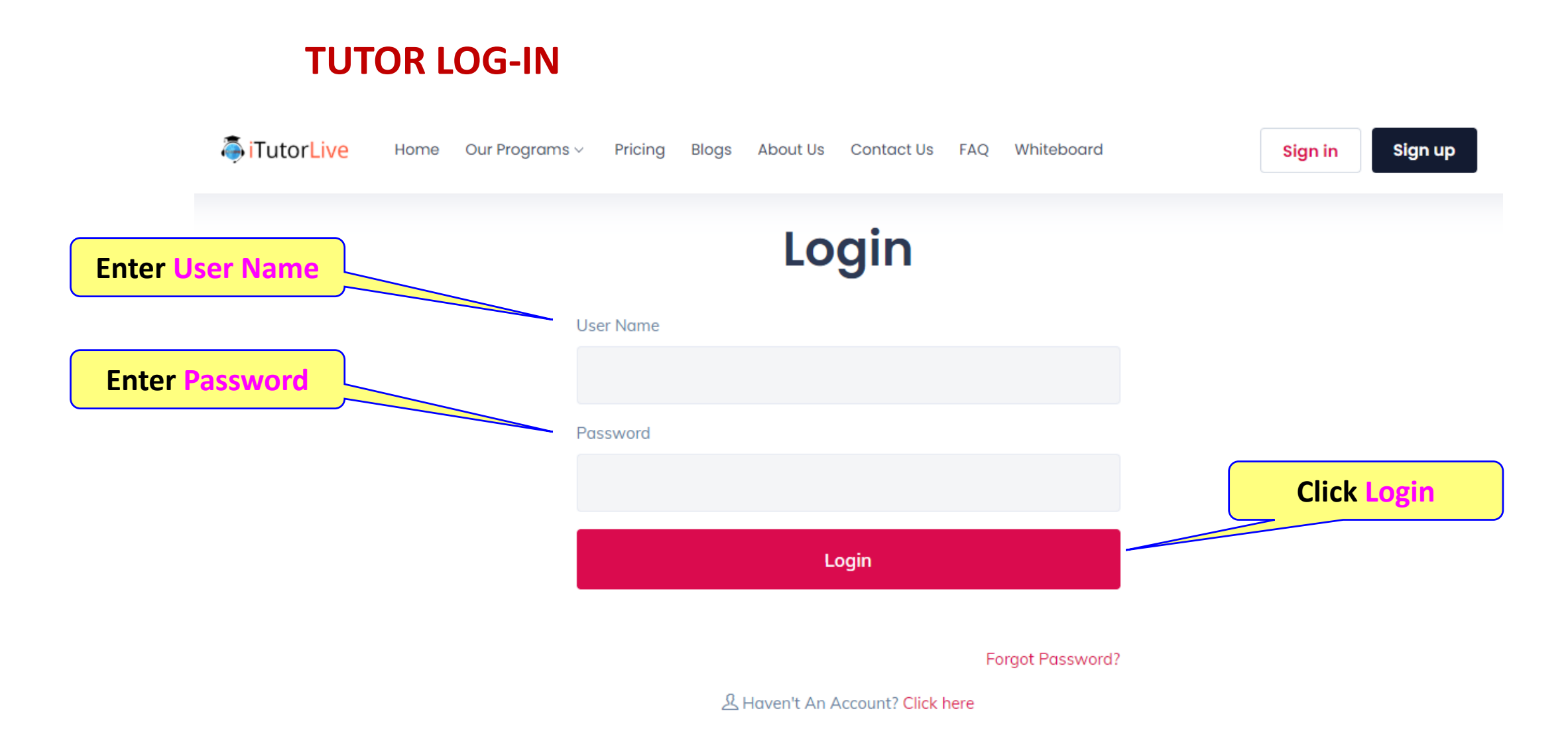

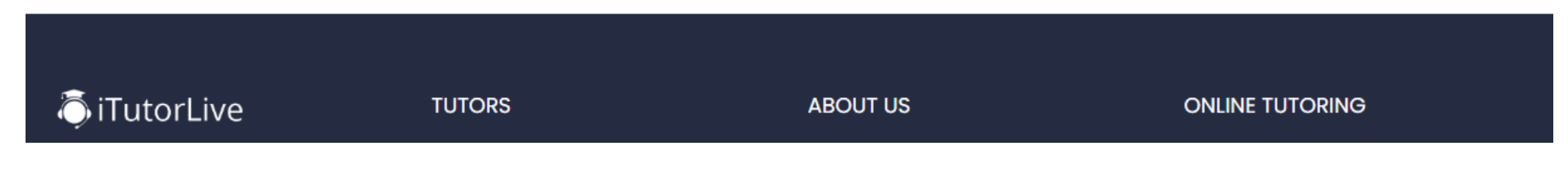

**TutorLive** Home Our Programs v Pricing Blogs About Us Contact Us FAQs/How-Tos Whiteboard

**60 A -** Maya Beakhouse v

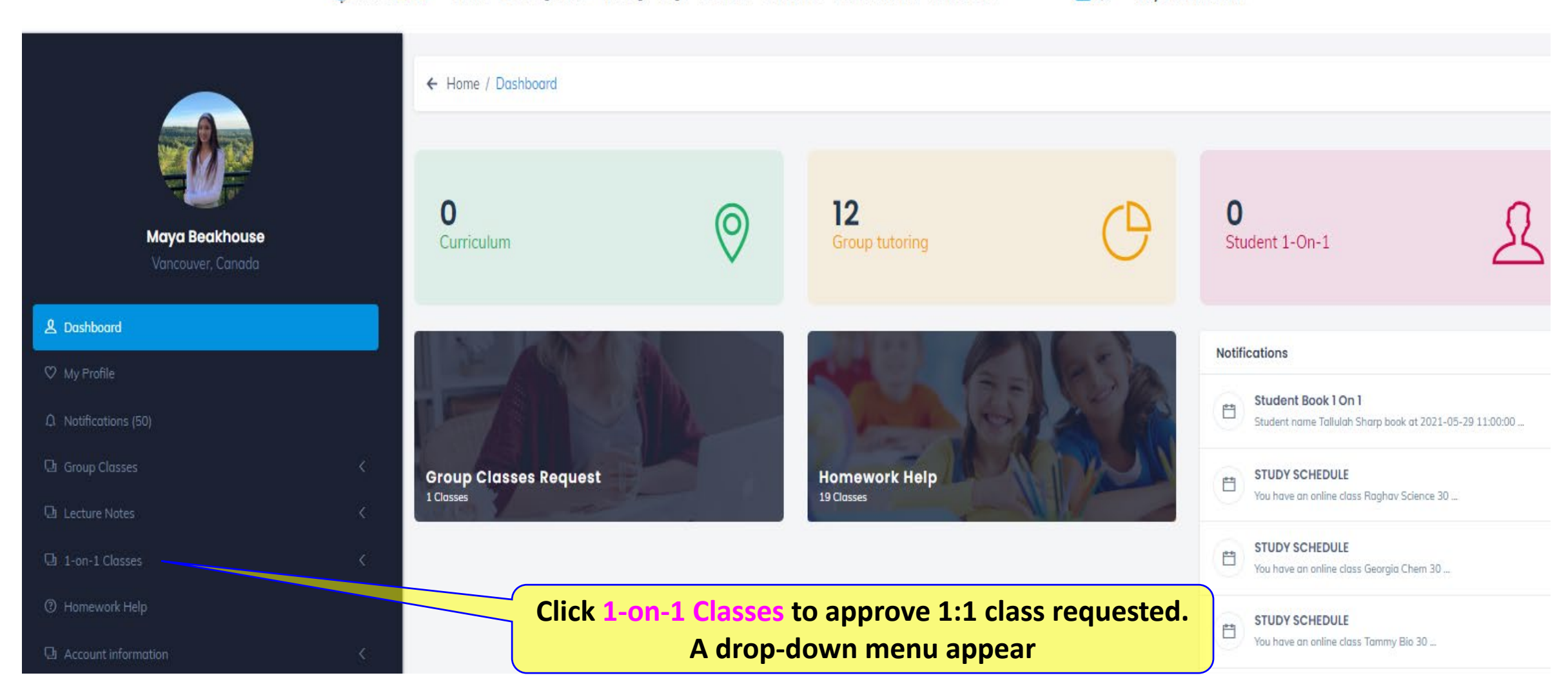

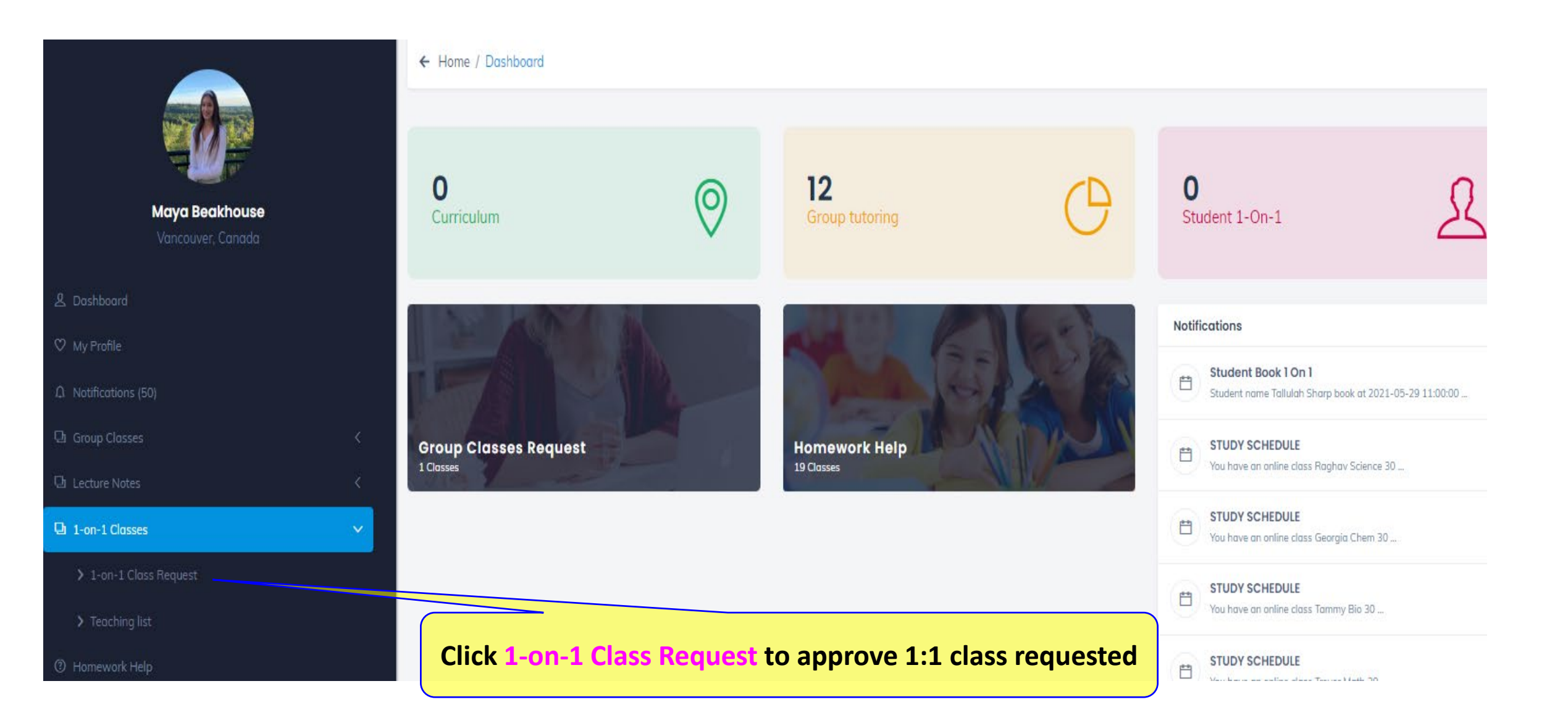

← Home / 1-On-1 Request

**ATutorLive** Home Our Programs v Pricing Blogs About Us Contact Us FAQs/How-Tos Whiteboard

60 **4** Maya Beakhouse v

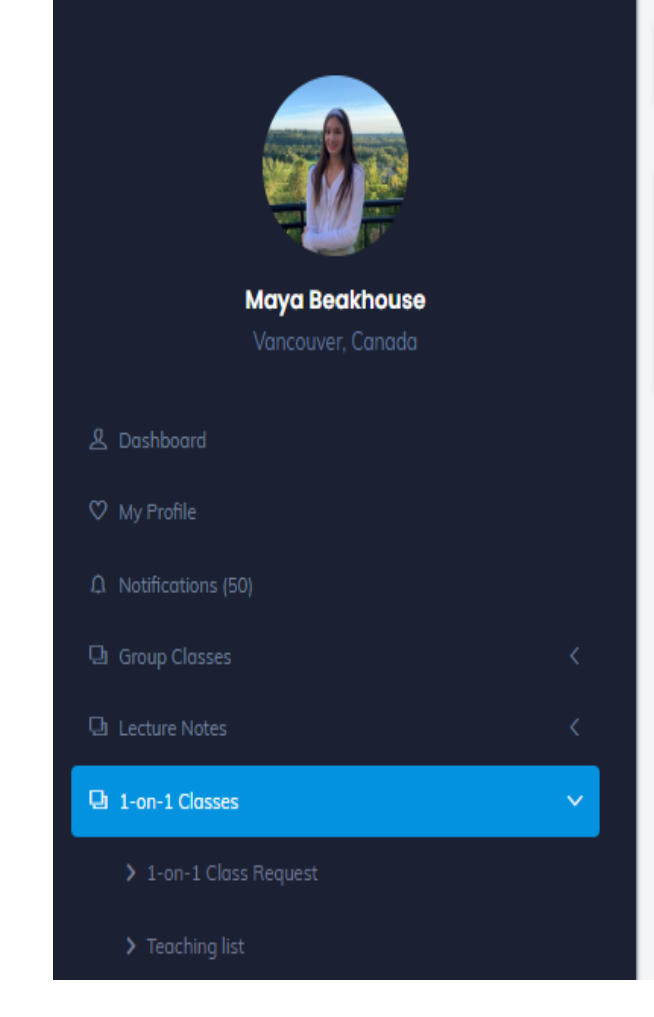

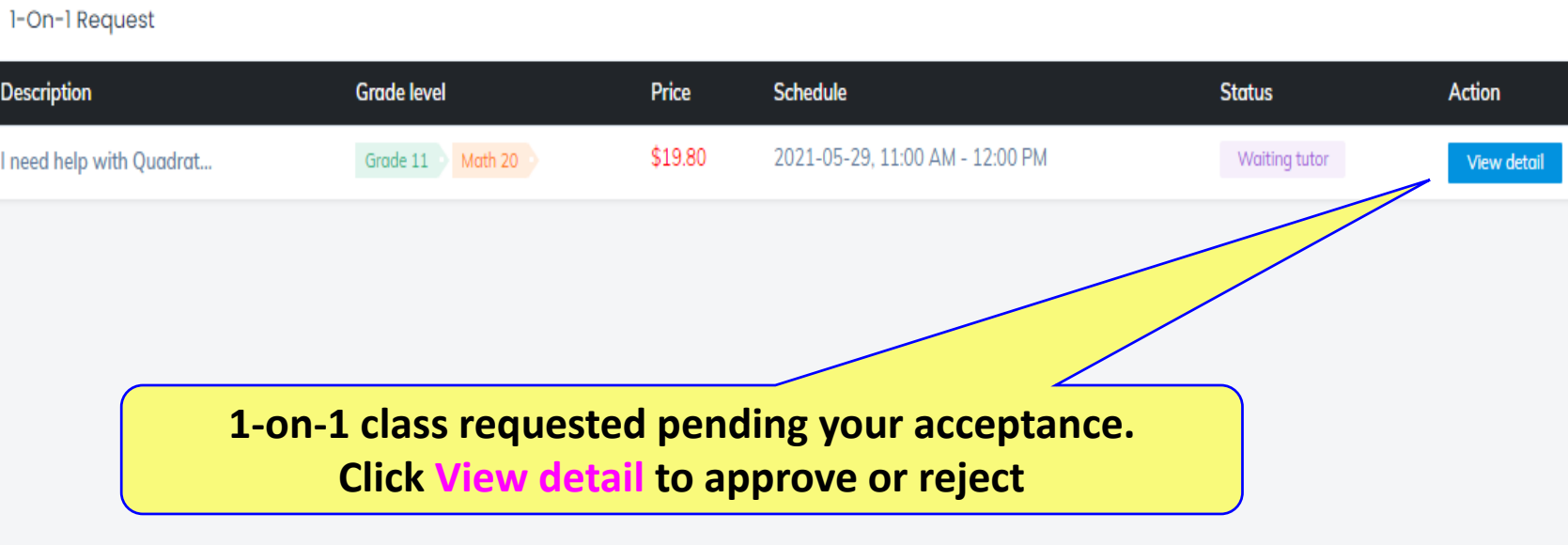

**TutorLive** Home Our Programs v Pricing Blogs About Us Contact Us FAQs/How-Tos Whiteboard  $\star$  Maya Beakhouse  $\vee$  $50<sup>1</sup>$ ← Home / One on one Information Of One On One **Maya Beakhouse** Student: **Tallulah Sharp** Vancouver, Canada Subject: Math 20 & Dashboard Grade level: Grade 11 **Once Accepted, the 1-on-1 class will appear in the 1-on-1 Teaching list** Teaching schedule: 2021-05-29, 11:00 AM - 12:00 PM  $\Omega$  Notifications (50) Total money: \$19.80 Description: I need help with Quadratic **D** Lecture Notes Waiting Status: **D** 1-on-1 Classes  $\checkmark$ Accept Reject **Click Teaching List to see new 1-on-1 class**

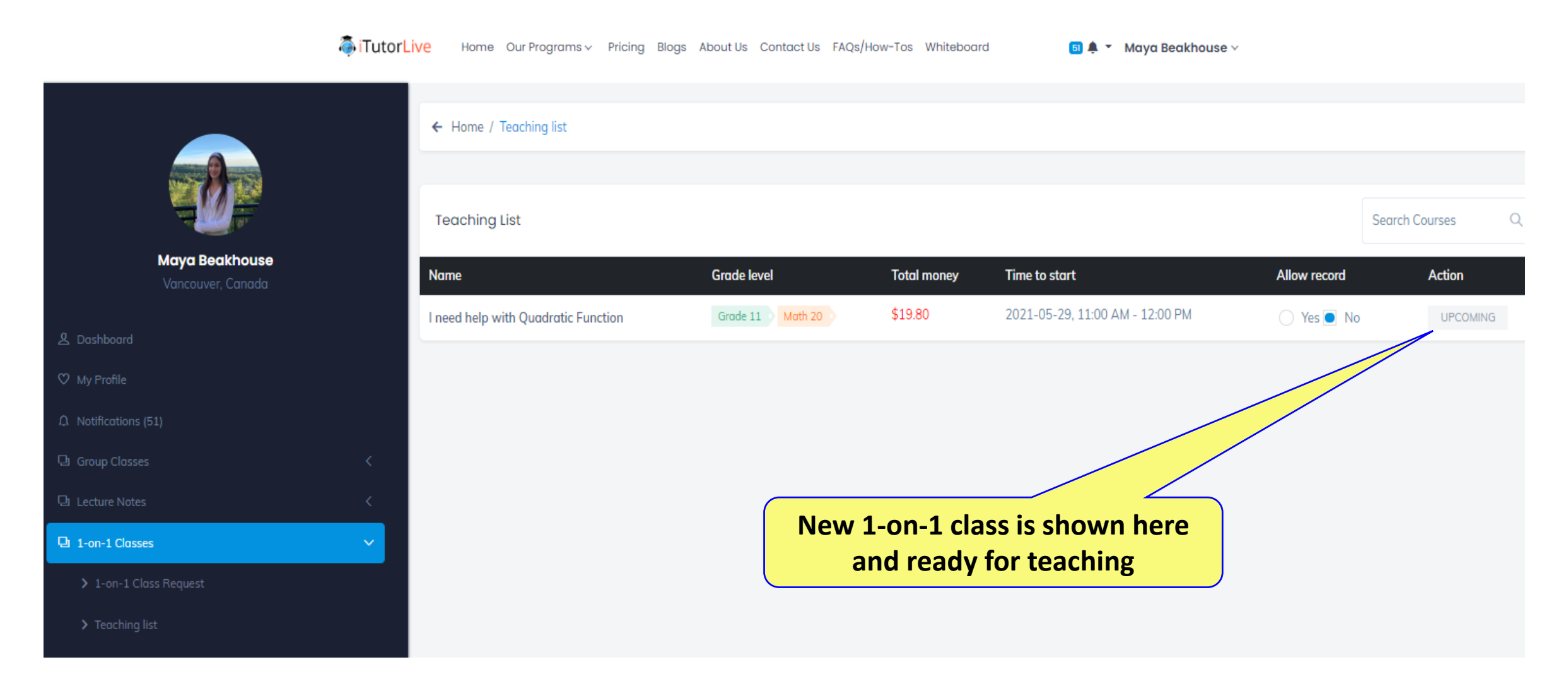